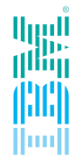

# "Field Update"

**Kai Korkow, Spectrum Scale and ESS Support EMEA Kai.korkow@de.ibm.com** 

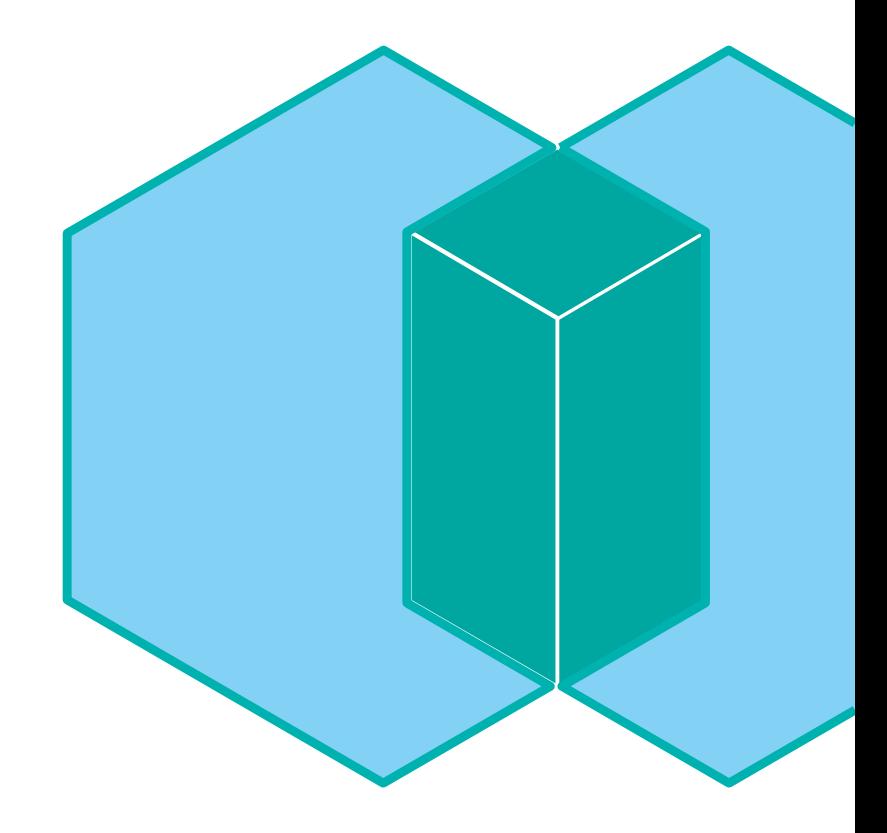

# **IBM Spectrum Scale Support Global Time Zone Coverage**

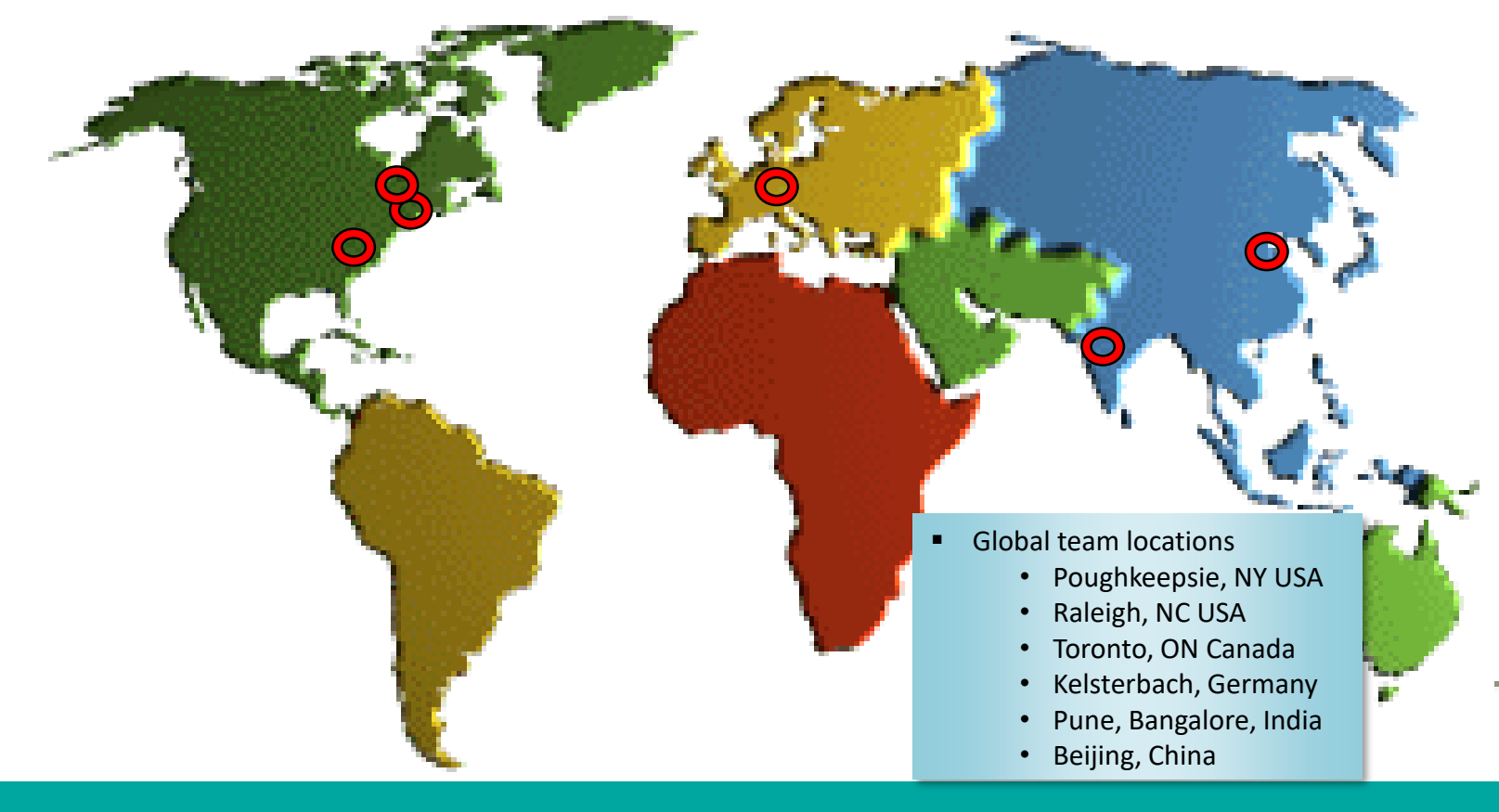

# **Agenda**

- 2 Interesting support cases
- **Update Recommendations**
- **E** Helpful Links

### Symptom

[root@pfecl1n1]/gpfs/cl1fs1/kai: dd if=/dev/zero of=./cantcreate bs=4K count=1 dd: error writing './cantcreate': **No space left on device** 1+0 records in 0+0 records out 0 bytes (0 B) copied, 0.276065 s, 0.0 kB/s

[root@pfecl1n1]/gpfs/cl1fs1/kai: ll cantcreate -rw-r--r-- 1 root root 0 Apr 29 08:37 cantcreate

[root@pfecl1n1]/gpfs/cl1fs1/kai: df -h /gpfs/cl1fs1/ Filesystem **Size Used Avail Use%** Mounted on cl1fs1 **60G 2.3G 58G 4%** /gpfs/cl1fs1

#### [root@pfecl1n1]/gpfs/cl1fs1/kai: mmlsfs cl1fs1

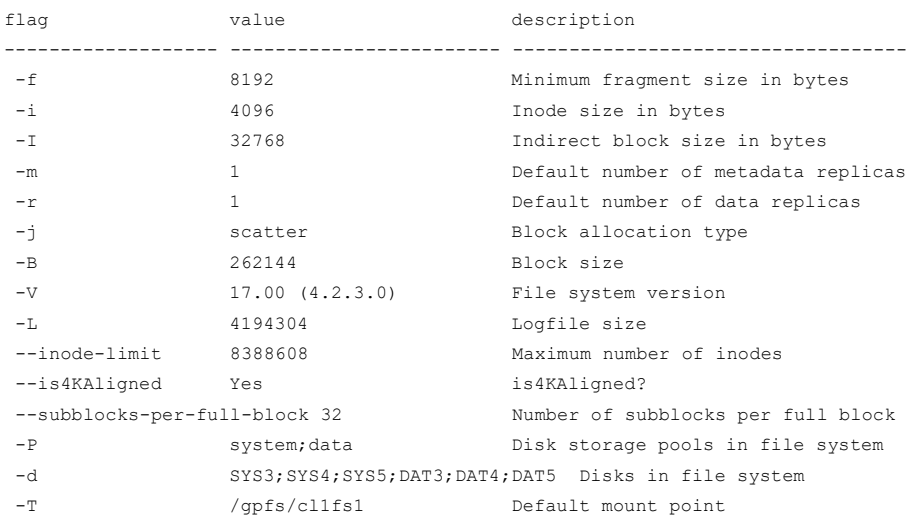

#### Creation loop

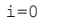

while true

#### do

i=\$[\$i+1]

dd if=/dev/zero of=/gpfs/cl1fs1/kai/\$i bs=4K count=1 2>/dev/null echo \$? \$i written

done

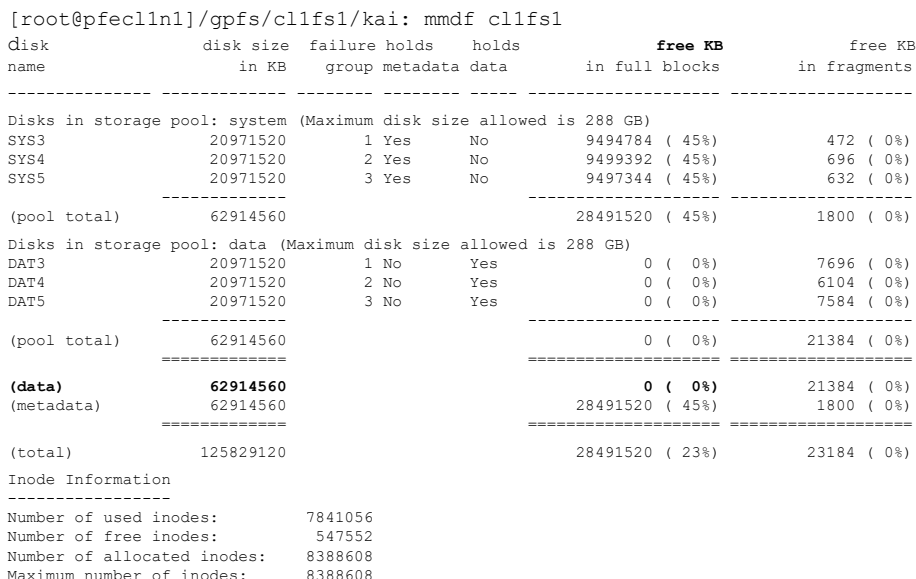

#### [root@pfecl1n1]/gpfs/cl1fs1/kai: df /gpfs/cl1fs1/ Filesystem 1K-blocks Used Available Use% Mounted on<br>cl1fs1 62914560 62893312 21248 100% /apfs/cl1f cl1fs1 62914560 62893312 21248 100% /gpfs/cl1fs1

[root@pfecl1n1]/gpfs/cl1fs1/kai: df -h /gpfs/cl1fs1/ Filesystem Size Used Avail Use% Mounted on<br>cllfs1 60G 60G 21M 100% /apfs/cllf cl1fs1 60G 60G 21M 100% /gpfs/cl1fs1

[root@pfecl1n1]/gpfs/cl1fs1/kai: ll **7836989** -rw-r--r-- 1 root root 4096 Apr 28 01:19 7836989 [root@pfecl1n1]/gpfs/cl1fs1/kai: ll 7836990

ls: cannot access 7836990: No such file or directory

#### Deletion loop

#!/bin/bash # Script to delete files on subblocks 2-32  $f=0$ counter=1 while [ \$f -le 7836989 ]; do counter=1  $f=$  $$$  $[$  $$f+1]$ while [ \$counter -lt 32 ] do  $(f(f++)$ # echo will delete file: \$f rm -rf \$f ((counter++)) done

done

**6**

After Deletion:

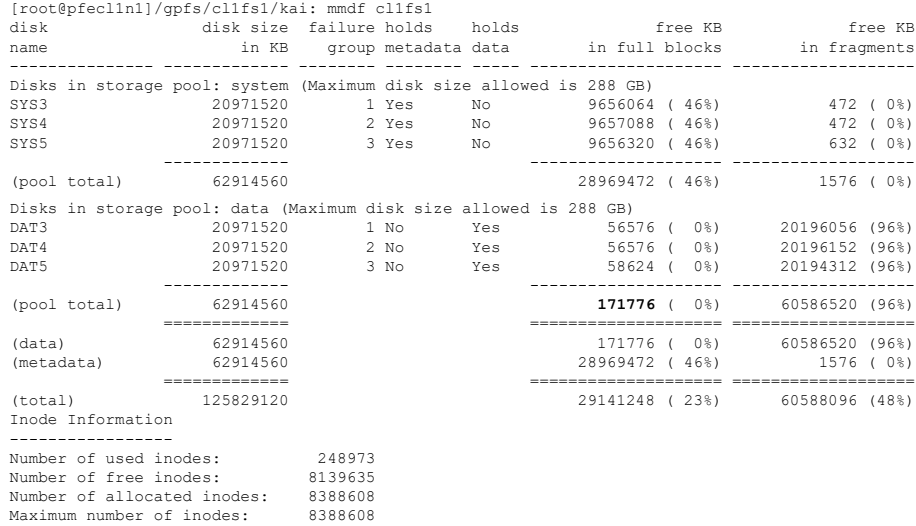

171776 / 256 671 [root@pfecl1n1]/gpfs/cl1fs1/kai: dd if=/dev/zero of=./wastedspace bs=256K count=671 671+0 records in 671+0 records out 175898624 bytes (176 MB) copied, 2.26565 s, 77.6 MB/s

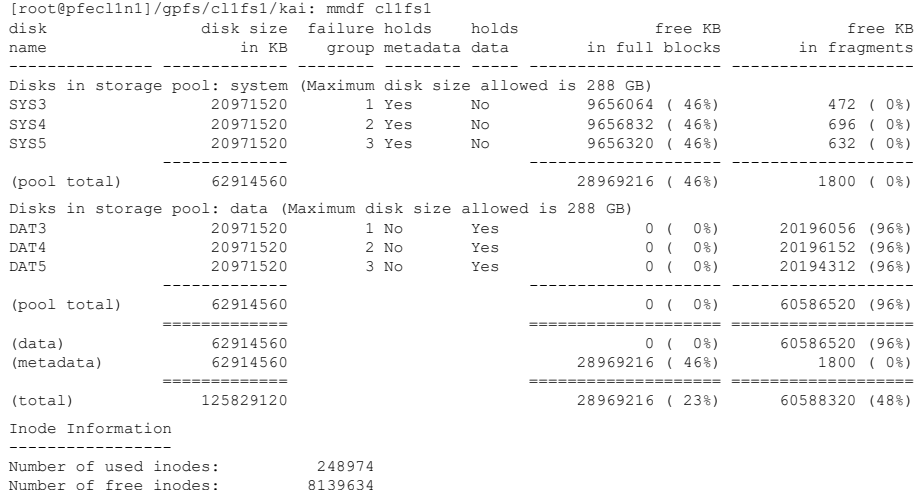

Number of allocated inodes: 8388608 Maximum number of inodes: 8388608

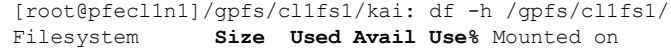

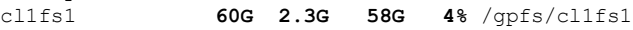

# **Interesting case 2: ESS Power LE node hang due to oom**

### ▪ **Symptom**

- System hang. Unable to ssh into the node. No console login possible.
- Will most likely still respond to ping over network.
- Free memory is significantly higher than vm.min\_free\_kbytes.
- **Cause**
	- RHEL on Power LE systems is allocating 5% of the installed memory for kvm\_cma by default.
	- This memory is reported as free memory but can't be used by normal applications.

#### ▪ **Resolving The Problem**

- kvm\_cma allocation during boot can be disabled by adding the kernel option: kvm\_cma\_resv\_ratio=0
- vi /etc/default/grub
- GRUB\_CMDLINE\_LINUX="crashkernel=auto console=hvc0 kvm\_cma\_resv\_ratio=0"
- grub2-mkconfig -o /boot/grub2/grub.cfg
- reboot
- ESS Power LE node hang due to [oom](https://www-01.ibm.com/support/docview.wss?uid=ibm10730789) [while free memory > vm.min\\_free\\_kbytes](https://www-01.ibm.com/support/docview.wss?uid=ibm10730789)

### Update Recommendations

#### <http://www-01.ibm.com/support/docview.wss?uid=ssg1S1009703>

IBM Spectrum Scale Software Version Recommendation Preventive Service Planning

#### **Preventive Service Planning**

#### Abstract

IBM Spectrum Scale Software Version Recommendation

#### Content

This generalized recommendation is made available to assist clients in implementing a code update strategy. It is a full field perspective, and as such, a customized recommendation which takes into account specifics such as business upgrade windows, length of time since last update, decommission plans, etc. may require assistance from local support teams. In general, recommendations assume planning updates annually.

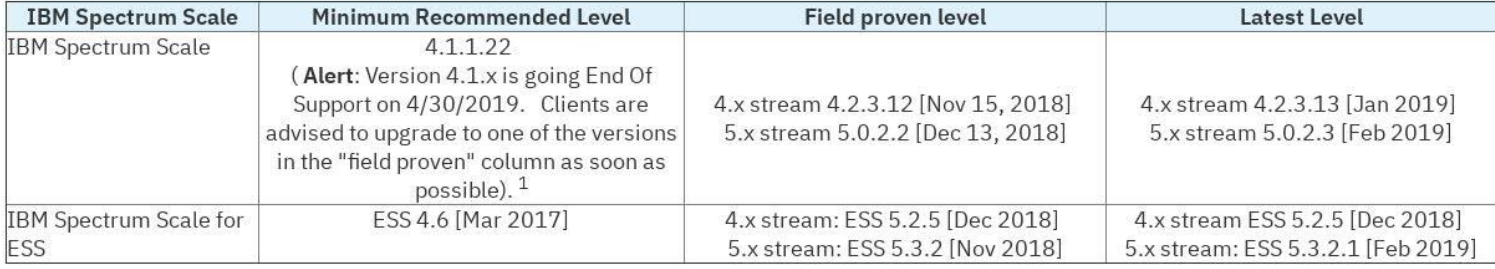

<sup>1</sup>For information on upgrade, see the Upgrade section in the IBM Spectrum Scale Knowledge Center. The IBM Spectrum Scale supported upgrade

## **Useful Links**

- [Spectrum Scale FAQ :](https://www.ibm.com/support/knowledgecenter/STXKQY/gpfsclustersfaq.html#linux) everything you may want to know about supported releases, Upgrade Paths, etc.
- [Release currency, field approved level](http://www-01.ibm.com/support/docview.wss?uid=ssg1S1009703)
- **EXECT:** [IBM Spectrum Scale Network Related Flows and Troubleshooting](https://www.ibm.com/developerworks/community/wikis/form/anonymous/api/wiki/fa32927c-e904-49cc-a4cc-870bcc8e307c/page/26417368-3f15-4ca2-9f22-15601816bb6d/attachment/a700b9f8-88fb-4ad2-b2a7-6e331fe26ac2/media/Scale Network  Expels and Related Network Flows.pptx&usg=AOvVaw0G3F6dnFMmx-z6U_nB5AKe)
- **E** [IBM Spectrum Scale Wiki](https://www.ibm.com/developerworks/community/wikis/home?lang=en!/wiki/General%20Parallel%20File%20System%20(GPFS)/page/IBM%20Spectrum%20Scale%20Wiki)

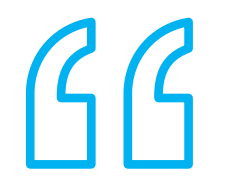

# Questions?

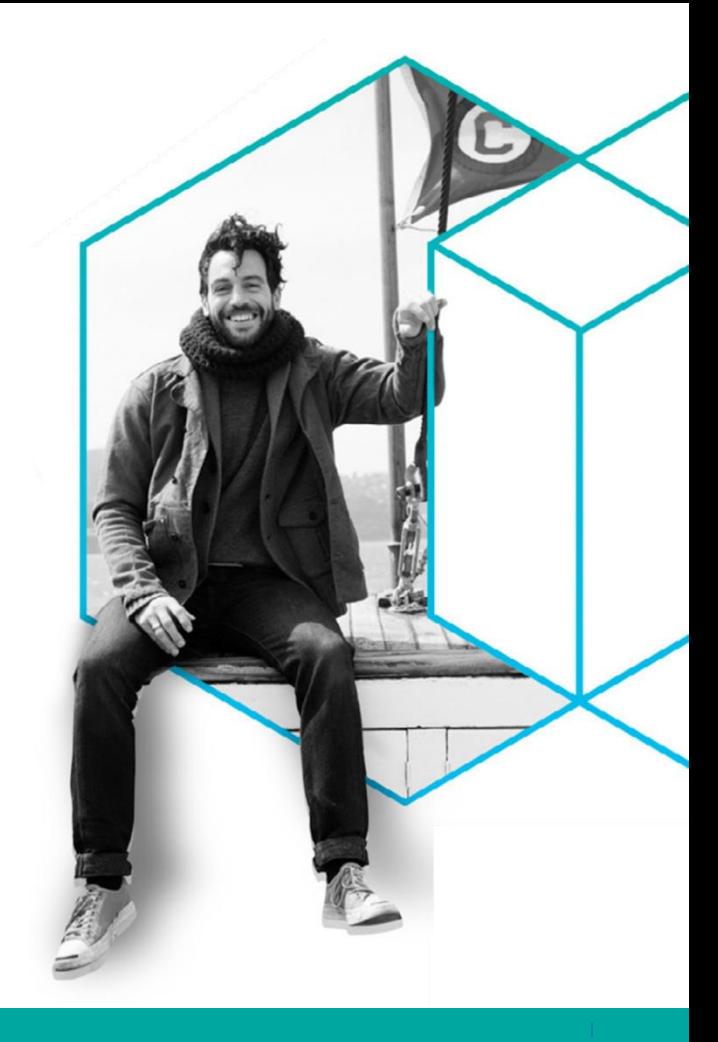